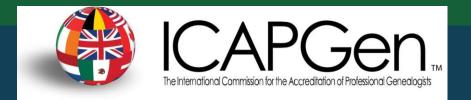

## Perspectives on Accreditation

Diana Elder AG<sup>®</sup>, Julie Stoddard AG<sup>®</sup>, and Lisa Stokes AG<sup>®</sup>

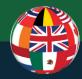

## Benefits of becoming an Accredited Genealogist® through ICAPGen<sup>SM</sup>

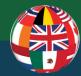

## Increased trust of clients

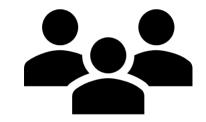

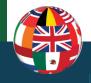

## Increased trust of clients

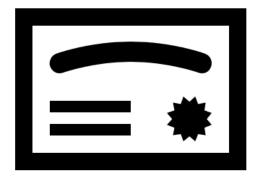

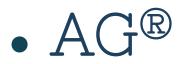

# • A premier credential for over 50 years.

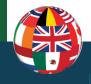

# Increased trust of clients

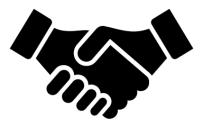

- Proven research abilities
- Code of ethics
- Backing of ICAPGen for arbitration

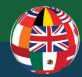

## Marketability and Networking

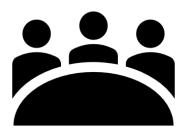

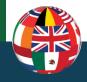

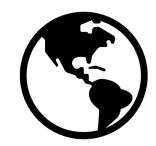

- Advertised on the ICAPGen website
   Name
   Region of Accreditation
  - Place of residence

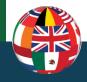

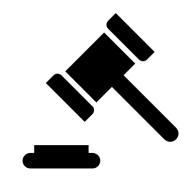

- A professional credential
- Recognized by most courts in estate and kinship matters.

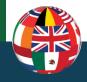

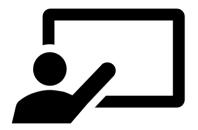

 Increased opportunities to present at conferences, seminars, and workshops

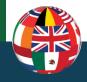

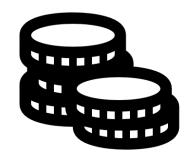

- Merit a higher rate of pay by clients and employers
- More expertise = more efficiency

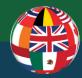

## Increased research skills

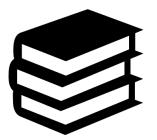

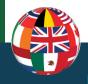

### Increased Research Skills

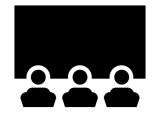

- ICAPGen study groups
- ICAPGen webinars
- Motivation

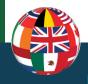

### Increased Research Skills

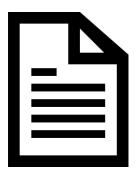

# • Proficiency & confidence to tackle any client project

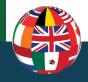

### Benefits of Accreditation

## Increased Trust of Clients

## Marketability and Networking

## Increased Research Skills

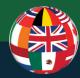

## Overview of the Accreditation Process

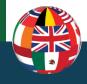

# Overview of Accreditation

# The testing process is designed for real world client research.

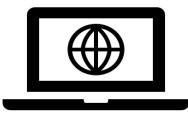

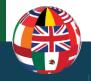

## For more information:

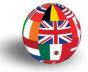

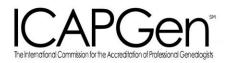

## See ICAPGen.org.>> "Become Accredited"

Guide to Applying for an Accredited Genealogist<sup>®</sup> Credential

The ICAPGen SM service mark and the Accredited Genealogist ® and AG® registered marks are the sole property of the International Commission for the Accreditation of Professional Genealogists. © August 2018 ICAPGen. Revised 22 February 2019. All rights reserved.

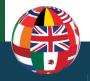

## **Testing Regions**

# Choose from over 30 testing regions.

| Continental Europe                          | British Isles                                                                                   |
|---------------------------------------------|-------------------------------------------------------------------------------------------------|
| Austria                                     | England                                                                                         |
| Belgium                                     | Ireland                                                                                         |
| France                                      | Scotland                                                                                        |
| Germany — Click here to see a regional map. | Wales<br><b>United States</b> — Click here to see a regional map.                               |
| Eastern     Northwest                       | African American**                                                                              |
| Southern                                    | Great Lakes — Illinois, Indiana, Michigan, Ohio, Wisconsin                                      |
| Italy<br>Luxembourg*                        | Mid Atlantic Region – Delaware, Maryland, New Jersey, New<br>York, Pennsylvania                 |
| The Netherlands                             | New England Region - Connecticut, Maine, Massachusetts,<br>New Hampshire, Rhode Island, Vermont |
| Spain<br>Latin America                      | North Central — Iowa, Minnesota, Nebraska, North Dakota,<br>South Dakota                        |
| Mexico                                      | Northwest — Idaho, Montana, Oregon, Washington, Wyoming                                         |
| Scandinavia                                 | South Central — Arkansas, Kansas, Louisiana, Missouri,                                          |
| Denmark                                     | Oklahoma, Texas                                                                                 |
| Norway                                      | Southeast — Alabama, Georgia, Florida, Mississippi, South<br>Carolina                           |
| Sweden                                      | Southwest — Arizona, Colorado, California, Nevada, New<br>Mexico, Utah                          |
|                                             | Upper South — Kentucky, North Carolina, Tennessee, Virginia,<br>West Virginia                   |

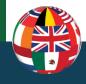

## Testing Regions U.S.

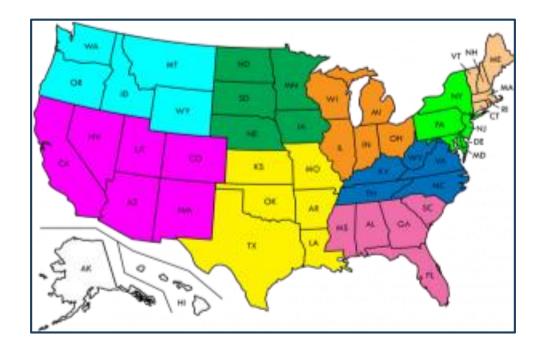

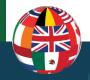

## **3 Levels of Testing**

Level 1 \*Readiness Assessment \*4 Generation

Project

Level 2

\*Document Interpretation \*General Questions Level 3

\*4-hour Project \*Oral Review

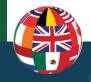

## **3 Levels of Testing**

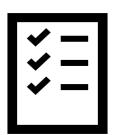

- Each level passed with at least 90%
- Each may be retaken if not passed
- Each level has a fee (\$100)

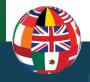

## **Test information**

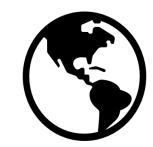

- Test anywhere in the world.
- Up to 3 years between each level.
- Renew every 5 years.

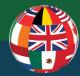

## **Level 1:** Accreditation Readiness

- 1,000 hours experience
- 500 of those in the region of interest
- 80 hours in each administrative division

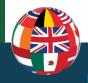

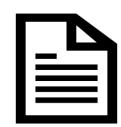

- This is a client-type project.
- You choose the family.
- 4 connecting generations, each with 1 life event in the region of interest.

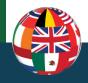

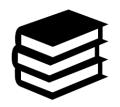

- Others can read and edit your project.
- The average report is 25-40 pages.
- This can be on research you have already completed.

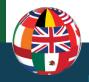

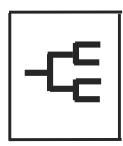

- The project includes:
  - Report (written as if for a client)
  - Pedigree chart
  - Family group sheets
  - Key source documents
  - Research log

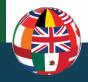

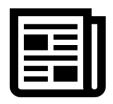

• The report should include the following:

- A clear strong objective
- Evidence analysis
- Source citations
- Transcriptions or abstractions
- Future recommendations

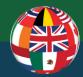

## Level 2 tests:

1) Document Interpretation

2) General Questions

Each test is open note and lasts two hours.

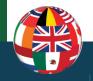

### Level 2: Document Interpretation

- Types of questions:
   Identify documents
  - Where would you find it?

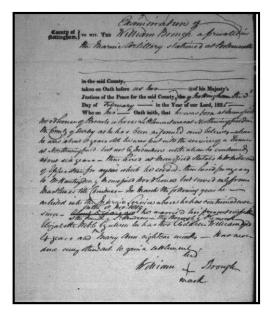

- What information could it contain?
- Transcribe/abstract/translate
- Create a research plan based on the document

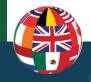

## Level 2: General Questions

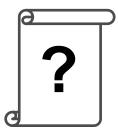

- Topics for questions:
  - History or geography of the region
  - Important record types
  - Research methodology
  - Online & offline sources
  - Research planning questions

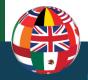

## Level 2: Important Record Types

- Know their content, availability, and coverage
- These are major clues for your methodology

| IMPORTANT RECORD TYPES FOR MID-ATLANTIC STATES RESEARCH                                                                                                    |                                                                                                    |                                                                                                    |  |
|----------------------------------------------------------------------------------------------------|----------------------------------------------------------------------------------------------------|----------------------------------------------------------------------------------------------------|--|
| This region covers the states of Delaware, Maryland, New Jersey, New York, and Pennsylvania.                                                                                                    |                                                                                                    |                                                                                                    |  |
| Must Know Very Well                                                                                                    | Good Working Knowledge                                                                                                    | Some Familiarity                                                                                                    |  |
| Cemetery Records<br>Census Records<br>Federal<br>State<br>Special (i.e. Military,<br>Mortality, Agriculture, etc.)<br>Church Records<br>Baptism or Christening<br>Marriage<br>Death or Burial<br>Membership<br>Meeting<br>Land and Property Records<br>County<br>State<br>Military Records<br>Naturalization Records<br>Probate Records<br>Intestate (Administrator<br>Bonds, Inventories,<br>Settlement, etc.)<br>Testate (Executor Bonds,<br>Wills, Codicils, Settlement, | Biographies<br>City Directories<br>Court Records<br>• Civil<br>• Criminal<br>• Guardianship<br>Emigration, Immigration, and<br>Migration<br>Histories<br>• Local (town or city)<br>• County<br>• Family<br>• State<br>Maps, Gazetteers and<br>Historical Geography<br>Obituaries<br>Tax Records | Adoption Records<br>Bible Records<br>Business/Commerce Records<br>Ethnic and Minority Records<br>Funeral Home Records<br>Manuscript Collections<br>Newspaper<br>Periodicals<br>Voting Records |  |
| etc.)<br>Town Records<br>Vital Records<br>Birth<br>Marriage<br>Death                                                                                                    | See: <u>ica</u>                                                                                                    | pgen.org                                                                                                    |  |
| <ul><li>Death</li><li>Divorce</li></ul>                                                                                                    |                                                                                                    |                                                                                                    |  |

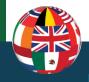

## Level 2: Methodology

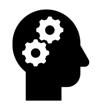

- Methodology = best strategies

   which records to search first
   bow to use them
  - o how to use them
- Make quick reference sheets of your methodologies

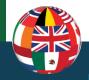

## Level 2: Methodology

## Sample methodology sheet

How to Find a Spouse/Maiden Name Listed in order of most likely to be successful due to record content and ease of access.

### TRY THESE RECORDS FIRST:

- <u>Vital Records</u>
  - Their marriage license or certificate
    - Check the county where 1) the couple was first listed in the census, 2) where their first child was born, or 3) where the individuals lived before marriage.
    - o Check several census records after 1850 to determine her state of birth and check there.
    - Look for marriage banns and bonds in earlier time periods.
  - 2. Her Death certificate and her spouse's especially for those deaths after the early 1900s.
  - 3. Find the birth, marriage and death certificates/license for each of her children.
    - o These will often include the maiden name of the mother.
- <u>Census Records</u> Find your female ancestor in each census record she was alive.
  - A young couple might be living with her parents, or relatives might live with the couple
  - After 1850, find the husband in a census just before he was married. Search for women with the same first name and of the right age who lived in the same or nearby towns or counties.
  - Prior to 1850, look for possible surnames who lived nearby with a female who was age 15-29.
- <u>Published family trees</u> use these trees only as a suggestion to confirm with further research.
- Probate/Estate Records: wills, inventories, guardianships, etc.
  - Daughters are often listed under their married name.
- Cemetery Records
  - Look at people buried nearby because family members were often near each other
- <u>Social Security Records</u>
  - SS-5 Form often includes genealogical information, including the names of the parents. Aft 1935.

### NEXT SEARCH IN THESE RECORDS:

- Obituaries Check for an obituary of the person, a spouse, or a child.
- Land Records
  - Especially check Grantee records when the husband sold land, the wife often had to give consent to release her dower right (inheritance).
  - When a man died, often his real estate was divided among his children and the daughters were
    listed under their married name. Search for them in the grantor-grantee indexes.
  - Especially watch for a deed of land to your ancestor for a small amount of money.
- Military Records
  - Pension records typically provide the most genealogical information and can include the name of the wife or daughter.

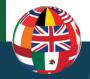

## Level 2: Example of Methodology

Important record types: know content, availability, and coverage

| Record Type & Methodology-MILITARY<br>Accuracies, limitations, Jurisdictions, etc.                                                                                                    | What/Who Can I Find                                                                                                    | Where Can I Find the Records?    |
|----------------------------------------------------------------------------------------------------|----------------------------------------------------------------------------------------------------|----------------------------------|
| Military: Pension Applications & Pension<br>Payment Records: Can contain: Narratives of<br>military events, marriage certificates, birth records,<br>death certificates, pages from family Bibles,<br>family letters, depositions of witnesses, affidavits,<br>discharge papers, other supporting papers.<br>*Usually provides the most genealogical info.<br>*So if your ancestor was born around the time of the<br>war and up to 20 years after, then father might have a<br>pension<br>(From https://www.archives.gov/research/military and FS<br>Wiki) | Spouse<br>Children<br>Military unit<br>Age<br>Birthdate & place<br>Marriage date,<br>Death date & place<br>Physical description<br>Residence | <u>What dates do they Cover?</u> |
| Military: Bounty land warrant application files<br>Bounty land records often contain documents <u>similar</u><br>to those in pension files, with lots of genealogical<br>information.<br>*Many of the bounty land application files relating to<br>Revolutionary War and War of 1812 service have been<br>combined with the pension files.                                                                                                    | Age<br>Spouse, Marriage<br>Death Date & Place<br>Military Unit<br>Residence<br>Service History                                               |                                  |

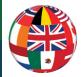

## How to prepare:

## See *Creating* a *Research Reference Guide* on the

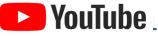

Channel.

| Kentucky – 1792                                      |                                             |  |
|------------------------------------------------------|---------------------------------------------|--|
| Kentucky Gateway Pages                               |                                             |  |
| COLLECTION/Years Covered                             | REFERENCE                                   |  |
| FS Wiki: Kentucky Online Genealogy                   | FS Wiki – KY Online records                 |  |
| PS KY: Indexed Historical Records                    | FS Kentucky Historical Records              |  |
| FHL KY: Catalog                                      | FHL Catalog for KY                          |  |
| FS Wiki KY: Record Selection Table                   | Kentucky Record Selection Table             |  |
| And KY: Card Catalog for KY Historical Records       | ANC: RY Historical Records                  |  |
| ANC: Resources includes Laws on records              | And: Kentucky Resources-background          |  |
| FMP: KY collections - BMD, wills, deeds, genealogies | http://www.findmypast.com/kentucky-records  |  |
| GenWeb KY: County Gateway                            | http://www.kvzenweb.net/counties/index.html |  |

| Must Know - Vital Records - BIRTH                                                                                 |                                                       |                                                    |
|----------------------------------------------------------------------------------------------------|-------------------------------------------------------|----------------------------------------------------|
| COLLECTION/Years Covered                                                                                          | CITATION                                              | REFERENCE - URL                                    |
| NGS: "Sutton's Law" 1851 BMD by county clerk, then verified by the assessor who created a new list. Lack of funds |                                                       |                                                    |
| = Act repealed 1862. Some counties continued. Counties are missing some years. Not every BMD was recorded.        |                                                       |                                                    |
| FS: "Kentucky Births and                                                                                          | "Kentucky Births and                                  | https://familysearch.org/search/collection/1674843 |
| Christenings, 1839-1960"                                                                                          | Christenings, 1839-1960."<br>Database, Family Search, |                                                    |
| Name index to birth, baptism                                                                                      | http://FamilySearch.org : 14                          |                                                    |
| & christening records from KY.                                                                                    | June 2016.                                            |                                                    |

| Must Know - Census_(Federal, State, Territorial, Special Schedules) |          |           |
|---------------------------------------------------------------------|----------|-----------|
| COLLECTION/Years Covered                                            | CITATION | REFERENCE |
| State Census - [NGS - no state censuses for KY]                     |          |           |
| but KY has excellent Tax lists. Those living in                     |          |           |
| KY before 1792 were often in Virginia records                       |          |           |

| Good Knowledge – Naturalization Records                  |                                                                                                    |                                                     |
|----------------------------------------------------------|----------------------------------------------------------------------------------------------------|-----------------------------------------------------|
| COLLECTION/Years<br>Covered                              | CITATION                                                                                                    | REFERENCE                                           |
| Anc: "Kentucky,<br>Naturalization Records,<br>1906-1991" | Ancestry.com. Neurosciy,<br>Natura/Instian Records, 1985-<br>1991 [database],<br>http://ancestry.com.: June 2016. | http://search.ancestry.com/search/db.asps?dbid=2501 |

| Some Familiarity - Court Records (civil, criminal, jurisdiction)                                        |                                                                                                    |                                                      |
|----------------------------------------------------------------------------------------------------|----------------------------------------------------------------------------------------------------|------------------------------------------------------|
| COLLECTION/Years<br>Covered                                                                             | CITATION                                                                                                    | REFERENCE                                            |
| Anc: "Kentucky Court and<br>Other Records, Vol. II"<br>Contains Wills, Deeds,<br>Orders. Church Minutes | Ancestry.com. Kentucky Court<br>and Other Records, Vol. N<br>[database on-line].<br>http://ancestry.com : 14 June<br>2016. | http://search.ancestry.com/search/db.asps?dbid=48031 |

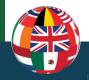

### Level 2: Research Reference Guide

## Example using Evernote

### Texas Research Guide and Outline

Seace UI

🕒 Gulf South States Research Helps 🔻 🛛 Add tag...

www.blacksheepancestors.com 
 3/24/2018

a • (i)

### & Created by delder999@gmail.com, last edited by delder999@gmail.com and shared with <u>1 more</u>

approvar by the committee, and a person specified by order or the committee; only in the committee most that the personmade a significant contribution to Texas history and culture in the following fields: air and space, agriculture, art and design, business and labor, city building, education, industry, justice, military affairs, law enforcement, oil and gas, performing arts, philanthropy, ranching, religion, science and medicine, sports, and writing.

∨10 ∨ a ▼ B *I* U ∓ ♪ () Ξ Ξ 図 Ξ ▼ Ξ Ξ ■ − ∅ 偽 ♀

### **Census Records and Substitutes**

Texas Census on the FamilySearch WIKI: coverage tables for state, republic and colonial censuses

### Colonial Period: Spanish and Mexican censuses 1790-1836

- University of Texas Institute of Texan Cultures at San Antonio, Residents of Texas, 1782–1836 ([San Antonio]: University
  of Texas Institute of Texan Cultures, 1984). 3 volumes, FHL 976.4 D2rte
  - Starting in 1790 they name the head of the household, place of origin, age, occupation, marital status, number
    of males and females, list of possessions (i.e. homes, animals, anything taxable).
  - In 1809 the census names the head of the household, women are identified in the Spanish fashion by their maiden name, and the names of children are listed as well.
  - The 1809 census of Nacogdoches gives the names of individuals in the house (wife's maiden name), including
    slaves; nativity; age; marital status; occupation; last residence, and the year they came to Nacogdoches; goods
    they posses and with what permission they have them. (Example: Anthony Parrott, North Carolina; 41; married;
    farmer; Bexar, 1799; a house on the banks of Ayish Bayou on land of his father-in-law Edmund Quirk, who had it
    by sale authorized by Lt. Dn Miguel Musquir; has 37 cattle, 8 horses and 61 hogs.
  - ) Not every census taker was as thorough.
  - Statistical reports run 1783–1794; 1800; 1819–1820. Census reports run 1790–1836.
- Marion Day Mullins, The First Census of Texas, 1829–1836, to Which Are Added Texas Citizenship Lists, 1821–1845, and Other Early Records of the Republic of Texas (Washington, D.C.: National Genealogical Society, 1976). Abstracts of material listed above, not all material included.
- Te<u>xas, Compiled Census and Census Substitutes Index, 1820-1890</u> Ancestry collection includes: Tax List Indexes 1820-1829; Tax List Indexes 1830-1839; Tax List Indexes 1840-1849.
- Republic of Texas 1836-1845 no census taken, substitutes are:
  - Gifford E. White, 1830 Citizens of Texos (Austin, Texas: Eakin Press, 1999). 976.4X2wh. Compiles Austin's register of families and other records
  - Gifford E. White, 1840 Citizens of Texas, Volume 1, Land Grants (Nacogdoches, Texas: Ericson Books, 1983). Uses tax and land records FHL 976.4 R2wg <u>Digitized book</u> available at FHL and Family History Centers
  - Gifford E. White, The 1840 census of the Republic of Texas (Austin, Texas : Pemberton Press, 1966). FHL 976.4 X2w
  - Marion Day Mullins, Republic of Texas: Poll Lists for 1846 (Baltimore: Genealogical Publishing Co., 1974);

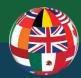

# Where Do I Find the Information?

- FamilySearch Wiki
- Family History Library (FHL) Catalog
- Major databases: FindMyPast, FamilySearch, & Ancestry
- Cyndi's List
- Linkpendium
- Reference books, blogs, or articles

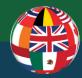

### Level 3:

 4-hour research project
 Oral review

Both are open note.

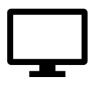

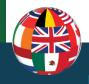

#### Level 3: 4-hour Research Project

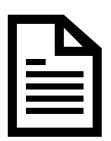

The project includes:

a report
pedigree chart
family group sheets
source documents
research log

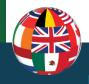

#### Level 3: 4-hour Research Project

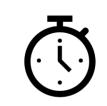

- Opportunity to prove expertise.
- Produce high quality research in a limited amount of time.
- Recreates a real research experience.

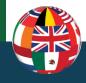

#### Level 3: Oral Review

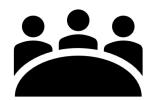

#### The Final Step - The Oral Review

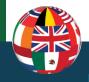

#### An Investment of Time

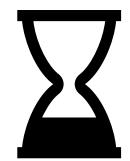

# Reap multiple benefits

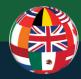

# Start Now

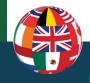

#### Accreditation Readiness

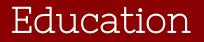

#### Research Experience

#### Writing Experience

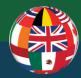

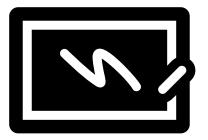

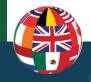

#### ICAPGen.org

# ICAPGen.org "Preparation Resources"

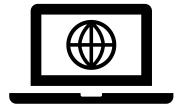

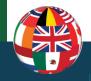

#### **ICAPGen Videos**

## Watch ICAPGen videos

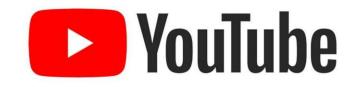

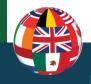

#### Webinars

## Watch other videos & webinars:

- Methodology
- History & Geography
- Record types
- Accreditation region

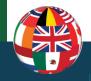

#### Courses

## Take genealogy courses

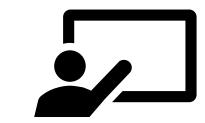

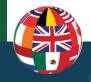

#### Conferences

# Attend conferences & institutes

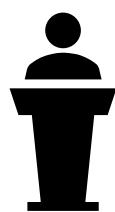

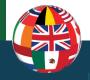

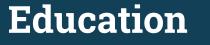

#### Books

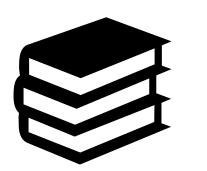

# Read genealogy books

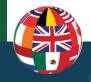

#### Articles

Study professionally written articles

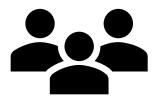

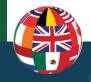

#### Articles

# 

# Informational genealogical articles

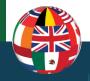

#### Feedback

#### Study Groups

# Join a study group

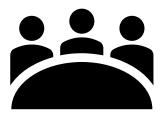

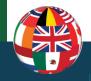

#### **Social Media**

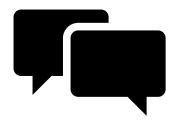

### Facebook-Blogs-Instagram

ICAPGen Accreditation Mentoring Group on Facebook

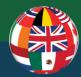

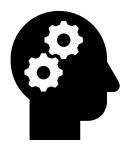

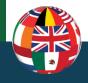

#### **Record Types**

Study the ICAPGen "Regional Resources" document

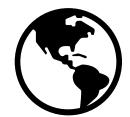

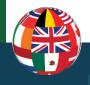

#### **Record Types**

- Know <u>how to find</u> each record type.
- Know the <u>date ranges</u> for each record type.
- Know <u>the information found</u> in each record type.
- Know why the record was created.

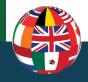

**Research Planning** 

# Plan each research project

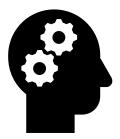

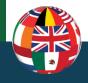

#### Research Log

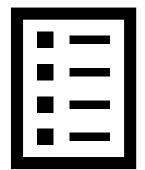

## Keep a research log

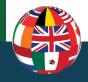

FamilySearch Wiki

# Study the FamilySearch Wiki links to:

#### State - Province - Country

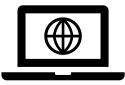

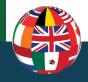

#### **Obtaining Records**

## Access repository catalogs

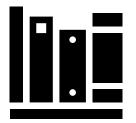

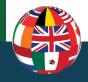

#### **Obtaining Records**

# Practice ordering records

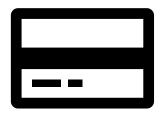

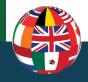

#### **Obtaining Records**

## Learn to order lookups

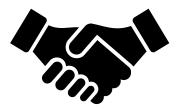

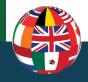

#### **Obtaining Records**

Practice courthouse research

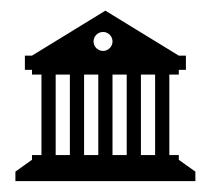

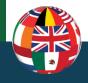

#### **Old Documents**

Practice reading, transcribing and abstracting

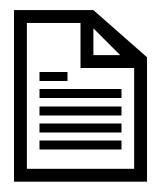

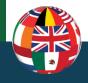

#### **Old Documents**

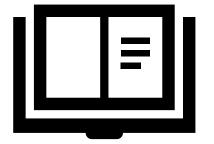

Learn terminology and wording

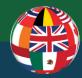

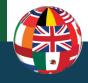

#### Analysis & Correlation

Analyze and write about:
1. Sources
2. Information
3. Evidence

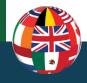

**Document Interpretation** 

# Practice finding important clues

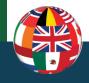

#### Citations

# Practice writing citations

 Amy Harris, "Documentation and Source Citation." *Becoming an Excellent Genealogist: Essays on Professional Research Skills.* Kory L. Meyerink, Tristan L. Tolman, Linda K. Gulbrandsen ed. (The International Commission for the Accreditation of Professional Genealogists, 2012), 175.

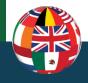

#### **Proof Writing**

# Family history narrative vs. Research report

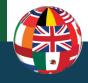

#### **Proof Writing**

# Practice writing proofs

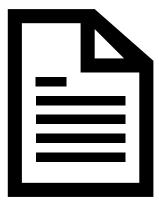

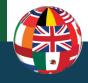

#### **Proof Writing**

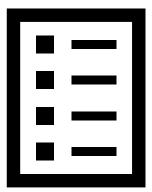

# Organize proofs before writing

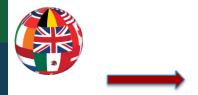

#### **Proofs for David Jones**

#### When and where was David Jones born?

(No birth record found) Census records Age on marriage record Grave marker 1940 Death record of son William (place)

#### Who were David Jones' parents?

Census Records 1885 Deed 1907 Probate

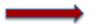

#### When, where and to whom did David Jones marry?

1863 Marriage register Census records 1892 Deed 1907 Probate 1940 Death record of son William (both parents)

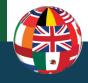

#### **Research Reports**

# Practice writing research reports

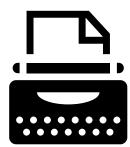

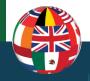

#### Conclusion

### ICAPGen.org > BecomeAccredited> Accreditation Readiness Assessment

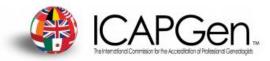

#### Accreditation Readiness Assessment

The Accreditation Application Readiness Assessment helps you determine if you have the experience and skills to successfully apply to become an accredited genealogist. If the response to any item on the questionnaire is no, get more experience with that item before applying. This assessment is for your perusal only.

Please complete the official Readiness Assessment online as part of the Level 1 requirements.

| Readiness Assessment                                                                                                    |     |    |  |  |
|----------------------------------------------------------------------------------------------------|-----|----|--|--|
| Requirement                                                                                                    | Yes | No |  |  |
| It is required that all applicants review and apply the guidelines with the<br>"Guide to Applying for an Accredited Genealogist Credential". Have you<br>read the guide?                                                                                                    |     |    |  |  |
| Have you read the Professional Ethics section of the Guide, and agree to<br>adhere to these principles in your genealogical work?                                                                                                    |     |    |  |  |
| Have you selected a region to specialize in?<br>Which region?                                                                                                    |     |    |  |  |
| An applicant must have a minimum of 1000 hours of combined genealogical research experience and genealogical education before submitting an application. Do you have 1000 hours or more of this kind of experience? (Someone with a CG or AG in another region may reduce this requirement by half of the number of hours.) |     |    |  |  |

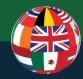

# Start now to reap the many benefits of Accreditation!

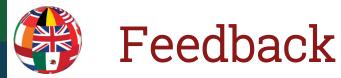

#### Remember to give feedback!

- Go to session PH6548 in the RootsTech Mobile App
- 2. Tap the "Clipboard" icon
- 3. Rate the presentation

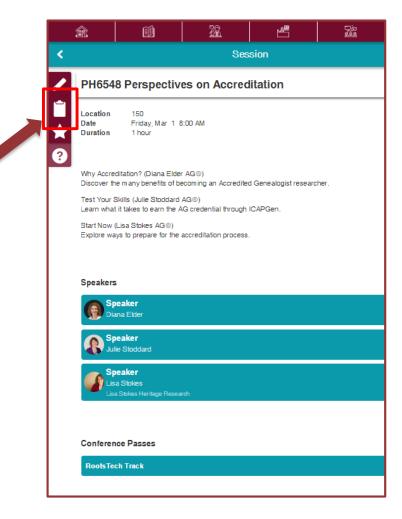

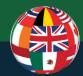

# Questions?

For more questions come to the Un-con Speaker Tables today from 12:00 pm to 1:30 pm (to the right of the Discovery Zone)

### Visit the ICAPGen booth #1209